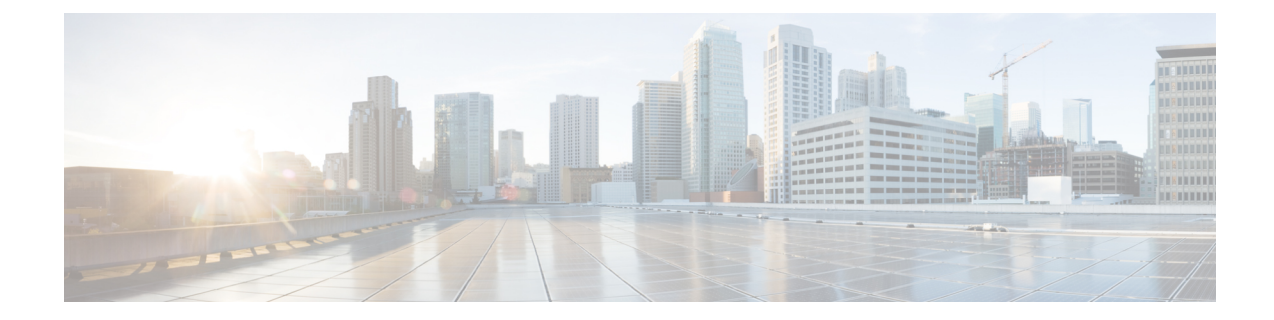

# **CGW Service Configuration Mode Commands**

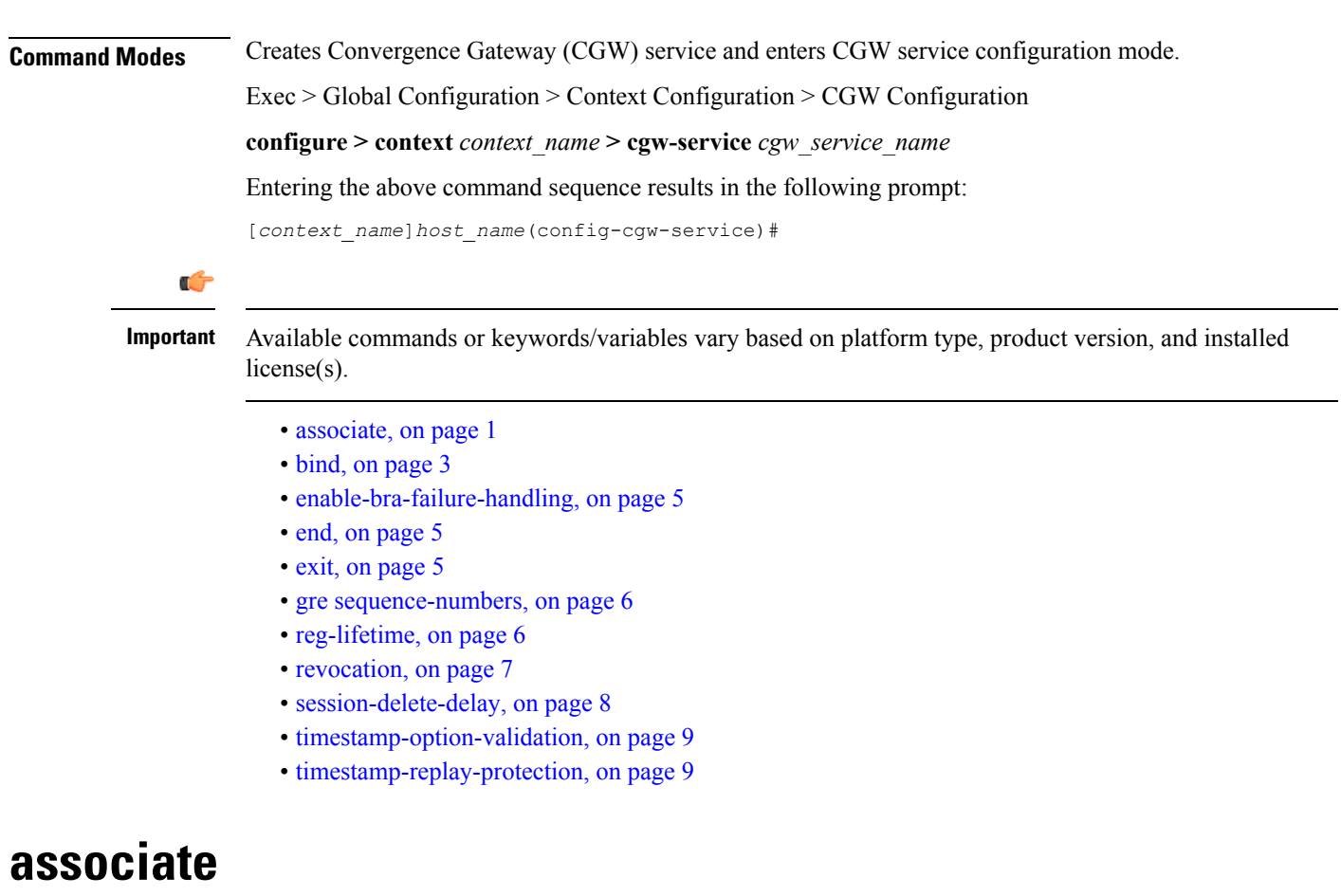

This command associates another service to this CGW service.

<span id="page-0-0"></span>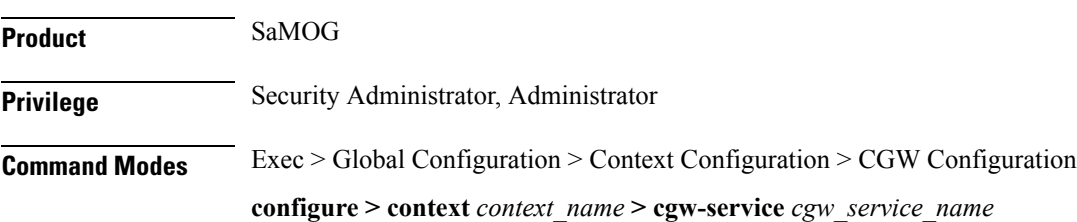

Entering the above command sequence results in the following prompt:

```
[context_name]host_name(config-cgw-service)#
```
**Syntax Description associate { egress-egtp-service** *egress\_egtp\_service* **[ context** *context\_name* **] | ggsn-service** *ggsn\_service* **| mag-service** *mag\_service* **[ context** *context\_name* **] | mrme-service** *mrme\_service* **| pgw-service** *pgw\_service* **| qci-qos-mapping** *qci\_qos\_mapping* **| sgtp-service** *sgtp\_service* **[ context** *context\_name* **] | subscriber-map** *subscriber\_map* **} no associate { egress-egtp-service | ggsn-service | pgw-service | ingress-lma-service | mag-service | qci-qos-mapping** | **sgtp-service | subscriber-map }**

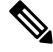

**Note associate mrme-service** is not supported in this release.

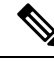

**Note no ingress-lma-service** is not supported in this release.

### **no**

Disables association to CGW service.

### **egress-egtp-service egress\_egtp\_service [ context context\_name ]**

Configures the egtp-service which provides S2A functionality to the CGW service.

*egress-egtp-service* is a string and the value must be between *1* and *63*.

Use the **context** keyword to associate the egress egtp service from a different context in the CGW service. *context\_name* must be an alphanumeric string of 1 through 79 characters.

#### **ggsn-service ggsn\_service**

Configures the association of a GGSN service for this CGW service.

*ggsn\_service* must be an alphanumeric string of 1 through 63 characters.

#### **mag-service mag\_service [ context context\_name ]**

Configures the association of a MAG service for this CGW service.

*mag\_service* must be an alphanumeric string of 1 through 63 characters.

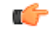

**Important**

This keyword is available only when the SaMOG General license (supporting both 3G and 4G) is configured. Contact your Cisco account representative for more information on license requirements.

**context**: Defines the context in which the MAG service was created. If no context is specified, the current context will be used.

*context\_name* must be an alphanumeric string of 1 through 79 characters.

### **mrme-service mrme\_service**

Configures the association of egress MRME service for this CGW service. *mrme\_service* is a string and the value must be between *1* and *63*.

### **pgw-service pgw\_service**

Configures the association of a PGW service for this CGW service. *pgw\_service* must be an alphanumeric string of 1 through 63 characters.

### **qci-qos-mapping qci-qos-mapping**

Configuration related QCI to QoS mapping. *qci-qos-mapping* is a string and the value must be between *1* and *63*.

### **sgtp-service sgtp\_service [ context context\_name ]**

Specifies the SGTP service instance to associate with this CGW service.

*sgtp\_service* must be an alphanumeric string of 1 through 63 characters.

**context**: Defines the context in which the SGTP service was created. If no context is specified, the current context will be used.

*context\_name* must be an alphanumeric string of 1 through 79 characters.

### **subscriber-map subscriber\_map**

Configures subscriber map association.

*subscriber\_map* is a string and the value must be between *1* and *64*.

### **ingress-lma-service**

Configuration of the ingress LMA for this CGW service.

<span id="page-2-0"></span>**Usage Guidelines** Use this command to associate another service to this CGW service.

### **Example**

The following command is used to associate the configuration of egress EGTP service *egts* for this CGW service:

**associate egress-egtp-service** *egts*

# **bind**

This command allows you to bind an IPv4 and/or IPv6 address for the LMA driver.

**Product** SaMOG

**Privilege** Security Administrator, Administrator

 $\mathbf I$ 

ш

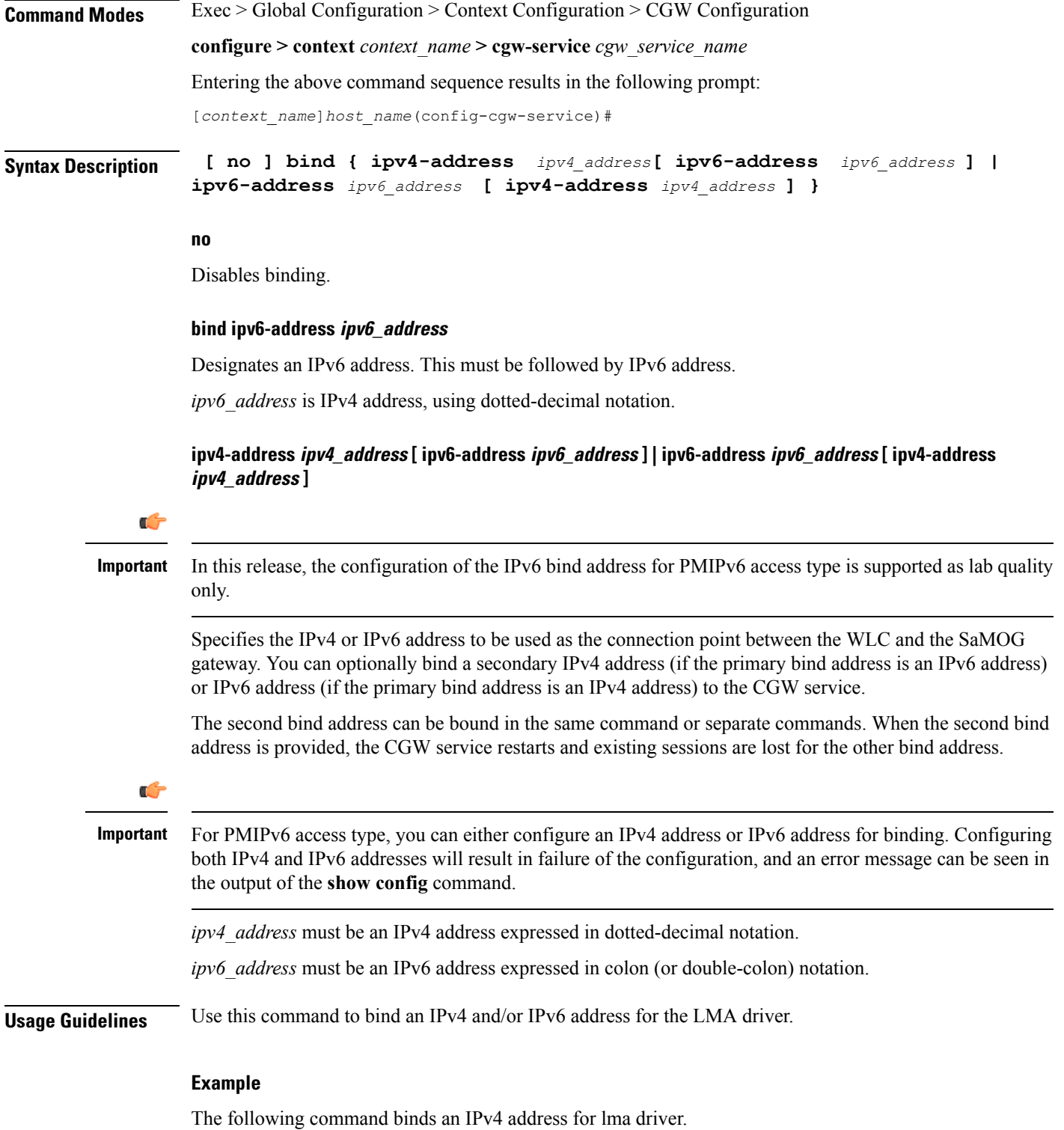

**bind ipv4-address** *192.130.30.14*

٦

# <span id="page-4-0"></span>**enable-bra-failure-handling**

This command enables the HAMGR to select the first session incase the Binding Revocation Ack (BRA) does not have required parameters and the session lookup fails.

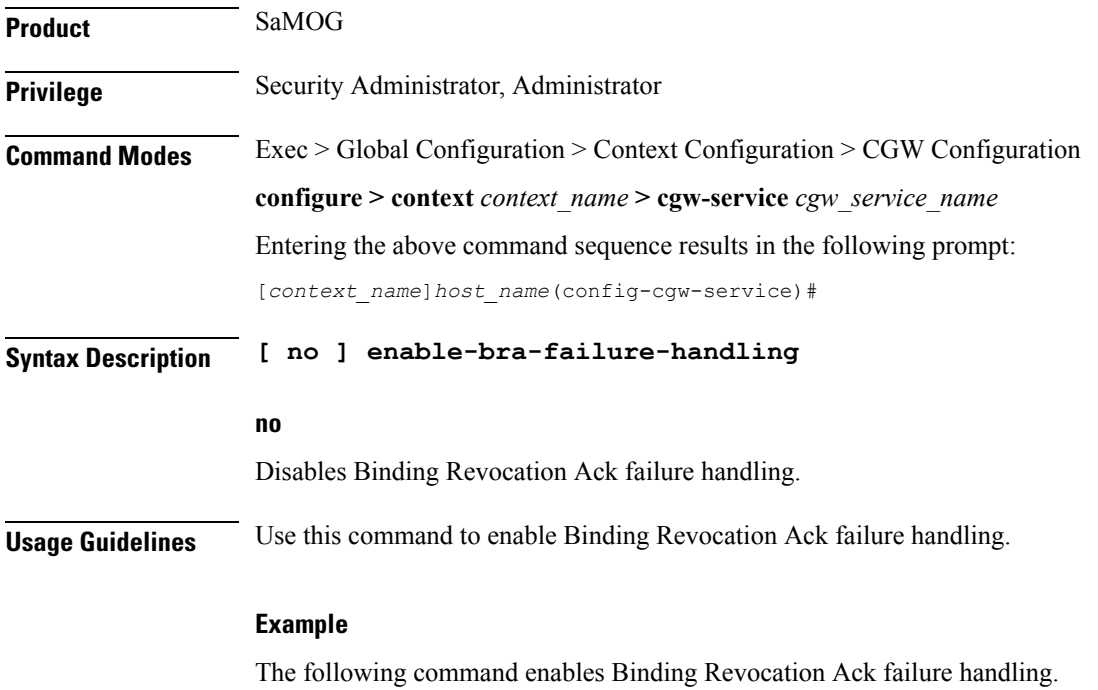

**enable-bra-failure-handling**

### <span id="page-4-1"></span>**end**

<span id="page-4-2"></span>**Product** All **Privilege** Security Administrator, Administrator **Syntax Description end Usage Guidelines** Use this command to return to the Exec mode.

### **exit**

Exits the current mode and returns to the parent configuration mode.

Exits the current configuration mode and returns to the Exec mode.

**Product** All

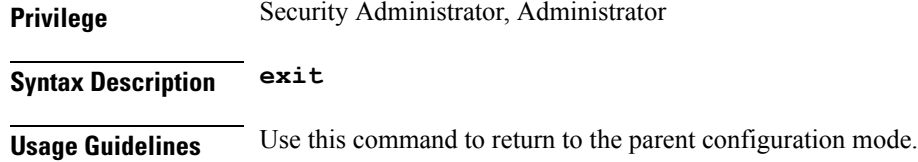

### <span id="page-5-0"></span>**gre sequence-numbers**

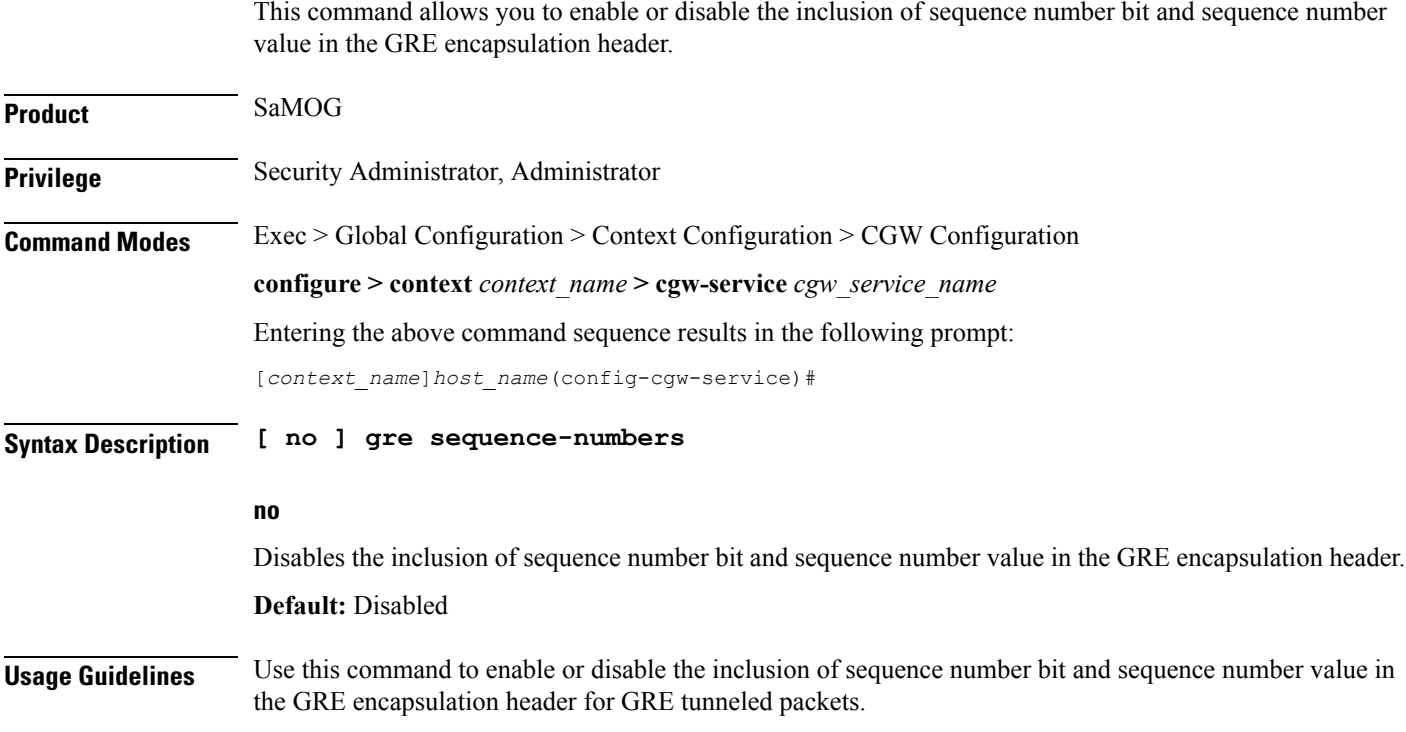

# <span id="page-5-1"></span>**reg-lifetime**

Configures Mobile IPV6 session registration lifetime in seconds.

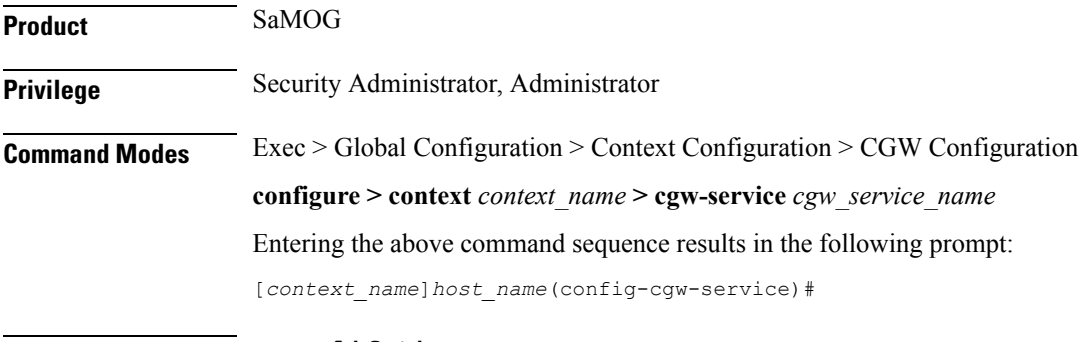

**Syntax Description reg-lifetime** *seconds*

**default reg-lifetime**

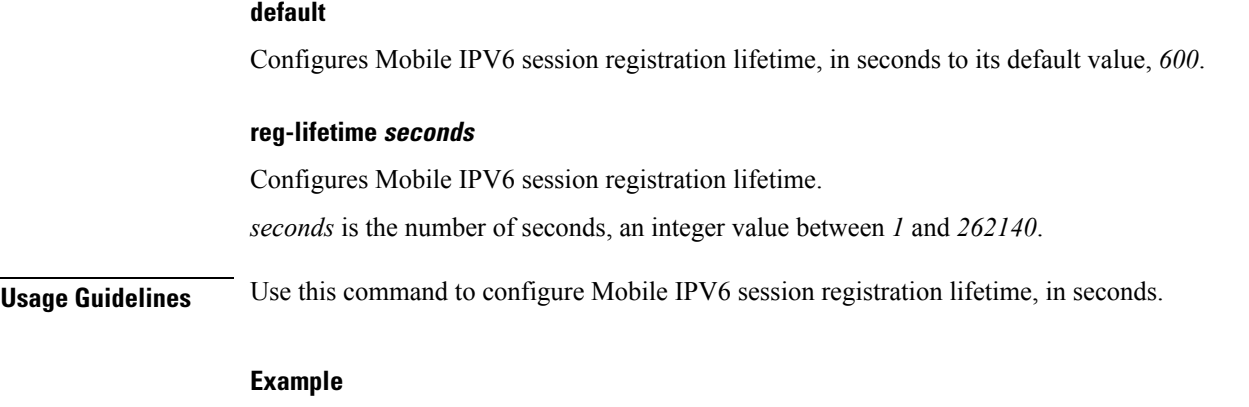

The following command configures Mobile IPV6 session registration lifetime to 500 seconds. **reg-lifetime** *500*

# <span id="page-6-0"></span>**revocation**

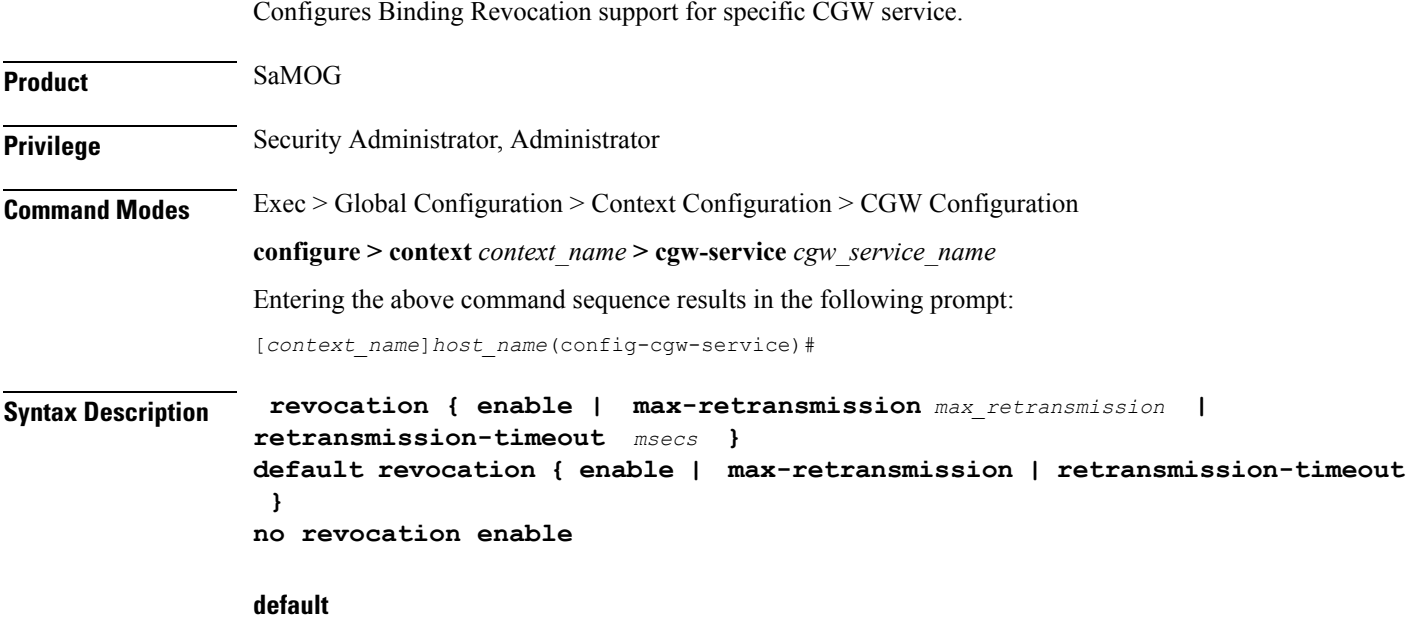

Resets the revocation to its default value.

### **no**

ı

Disables revocation.

### **enable**

Enables the Binding Revocation Support. Default is disabled.

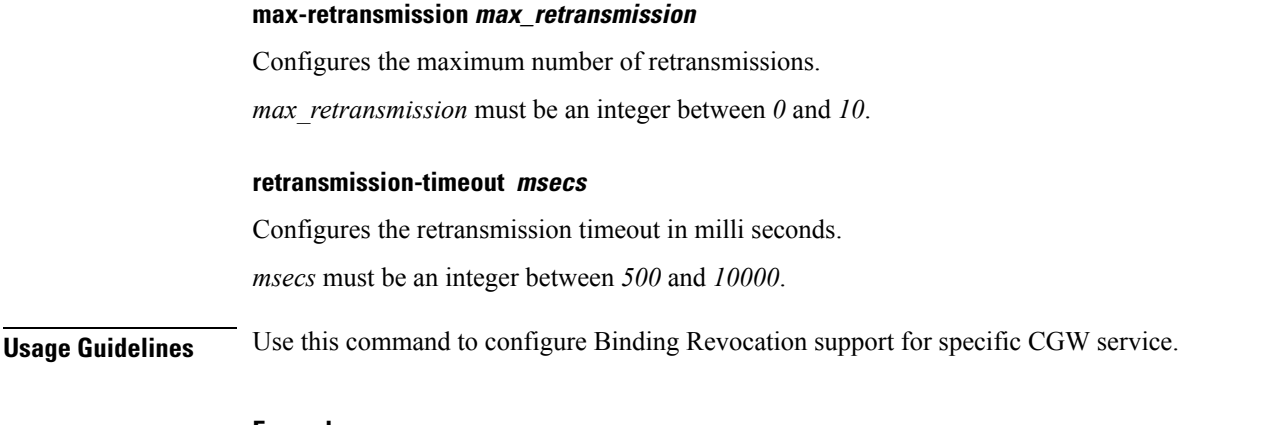

### **Example**

The following command configures the retransmission timeout to 1000 milli seconds.

```
revocation retransmission-timeout 1000
```
# <span id="page-7-0"></span>**session-delete-delay**

Configures CGW to retain the session on receiving a termination request till configured delay time for session continuity in case of break-before-make scenario.

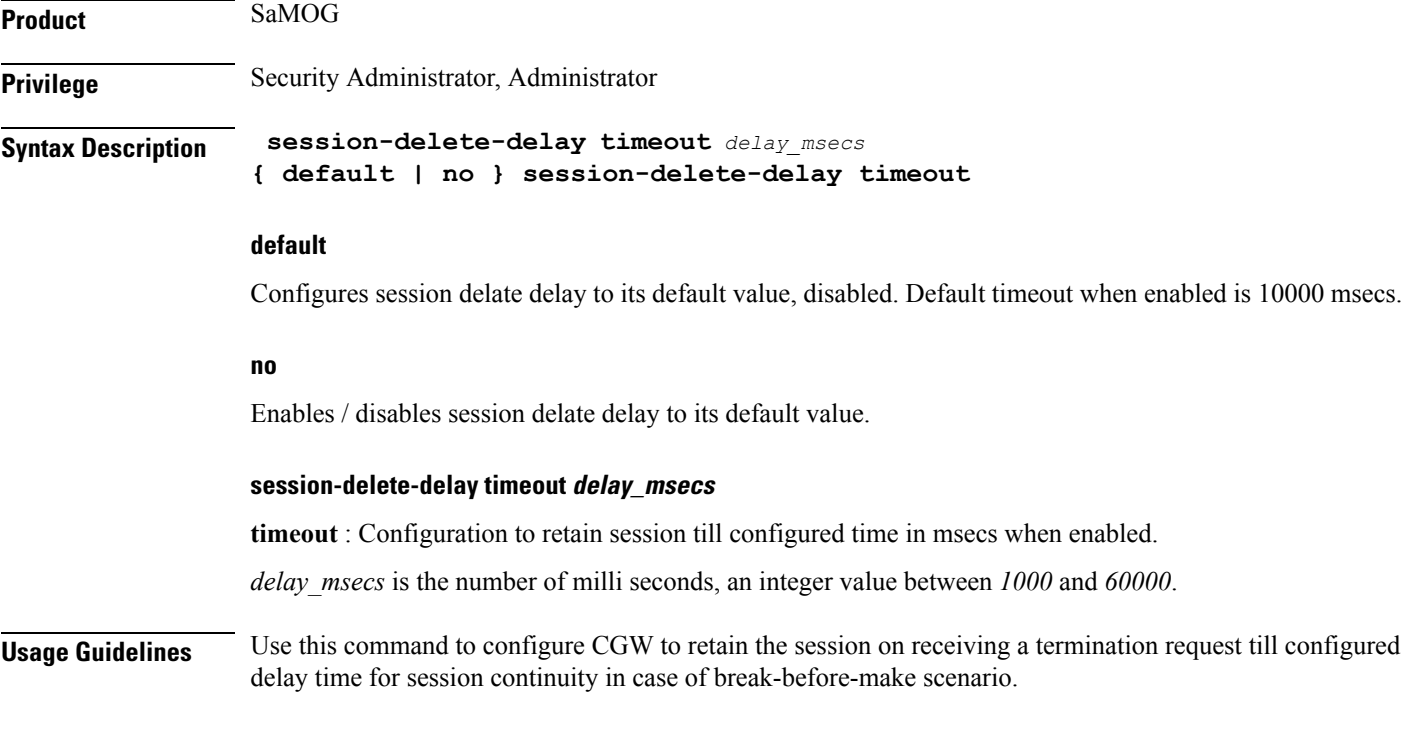

### **Example**

The following command configures CGW to retain the session timeout to 1500 milli seconds.

**session-delete-delay timeout** *1500*

# <span id="page-8-0"></span>**timestamp-option-validation**

Configures validation of Timestamp Option in Binding Update messages. By default Timestamp option is mandatory.

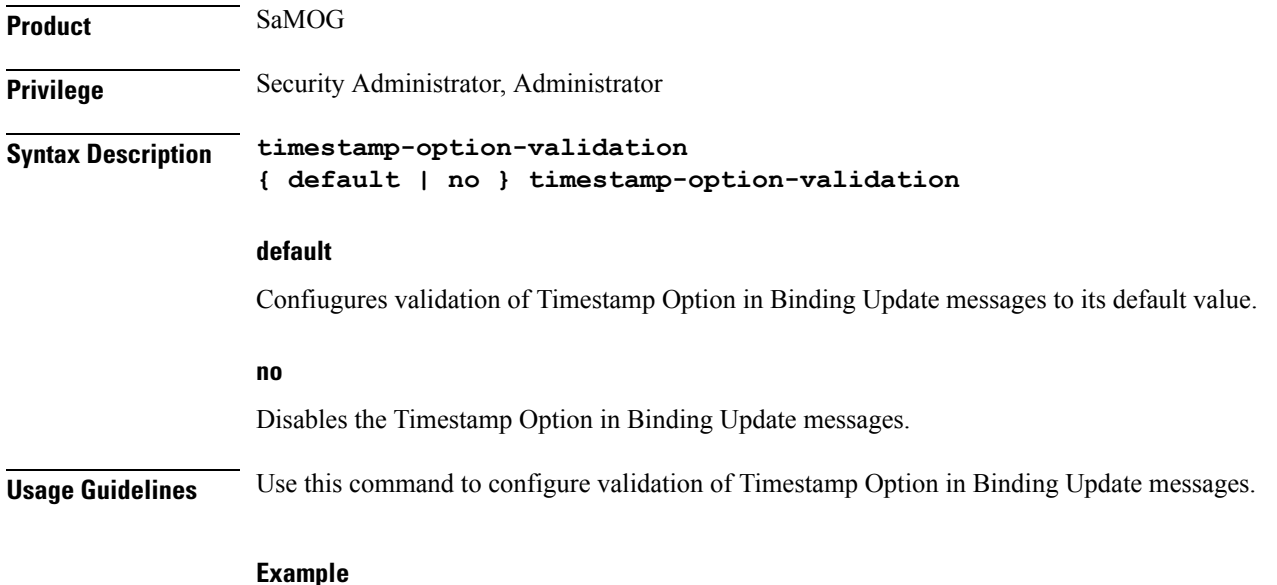

### The following command configures validation of Timestamp Option in Binding Update messages.

```
timestamp-option-validation
```
# <span id="page-8-1"></span>**timestamp-replay-protection**

This command designates timestamp replay protection scheme as per RFC 4285.

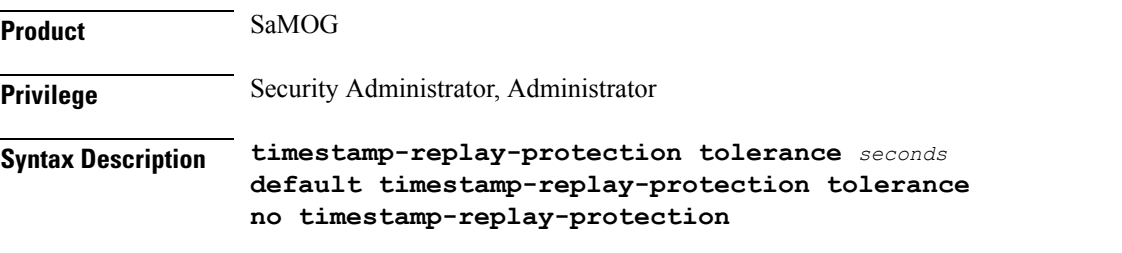

### **default**

Designates default value to timestamp replay protection scheme. The default value of the acceptable difference in timing (between timestamps) before rejecting packet is 7 seconds.

**no** Disables the timestamp replay protection scheme. **timestamp-replay-protection tolerance seconds tolerance** : Defines the acceptable difference in timing (between timestamps) before rejecting packet, in seconds. *seconds* is the seconds, an integer between *0* and *65535*. **Usage Guidelines** Use this command to designate timestamp replay protection scheme as per RFC 4285. **Example** The following command designates timestamp replay protection for 500 seconds. **timestamp-replay-protection tolerance** *500*

### **CGW Service Configuration Mode Commands**